# 系列通讯协议**(V2.0.0)**  K900

## **Modbus**

### **1**、协议概述

1.1、协议类型 Modbus RTU 协议

本协议适用于 PAN-GLOBE K900 系列通讯仪表 本协议规定仪表和上位机的数据交换模式。 采用异步主从半双工方式通讯,上位机做主站,仪表做从站,有上位机发询问信息,仪 表做相应应答。

1.2、物理层

传输接口: RS485

通讯地址:1~247(一个网络上最多挂 128 个站)

波特率:9600、19200

通讯介质:屏蔽双绞线

1.3、数据链路层

采用 8 位二进制,每个代码由两个十六进制字符表示。帧格式是:1 个起始位,8 个数 据位,2 个停止位。

一个数据包的格式是:(表:1)

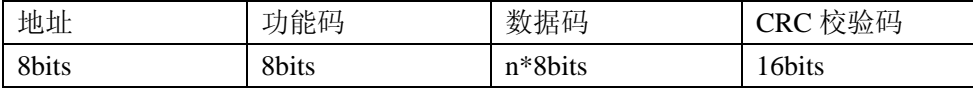

功能码定义:(表:2)

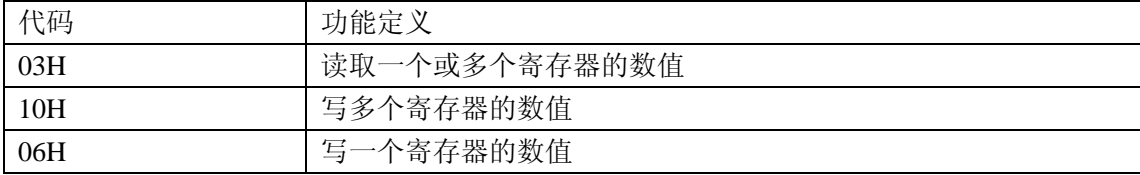

注:1 个寄存器占 2 个字节

1.4、CRC 校验算法

生成一个 CRC 的流程是:

先将一个 16 位寄存器(CRC 寄存器)置为 0FFFFH。

把数据包中的第一个 8 位字节与 CRC 中的低位字节进行异或运算,结果存回 CRC 寄存 器。

将 CRC 向右移一位, 最高位填'0', 最低位移出并检测。

如果移出位为'0',重复第 3 步。

如果移出位为'1',将 CRC 寄存器与一个预设的固定值(0A001H)进行异或运算。 重复步骤 3 和步骤 4, 直到 8 次移位结束, 这样就处理好了一个完整的 8 位字节。 重复步骤 2 到步骤 5 处理下一个 8 位字节,直到所有字节全部处理结束。 最终 CRC 寄存器的值就是 CRC 值。

#### 2、应用层功能祥解

应用层功能祥解的目的是定义特定有效命令的通用格式。

软件程序员可以使用下述方法,以便通过协议正确的建立特定的应用程序。

#### 通讯协议使用下述的格式(表:3)

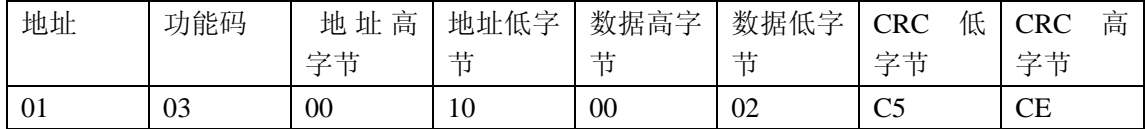

2.1、PC 读数据(功能码 03)

此功能允许主站读取从站采集到的或记录的数据及仪表的系统参数。

主站查询时的数据包格式如下范例。

PC 读数据范例: 地址为 01H, SV 地址为 00H(表: 4)

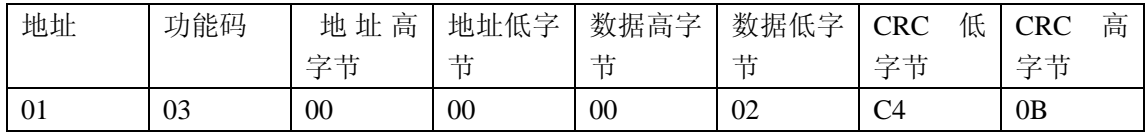

从站响应:(表:5)

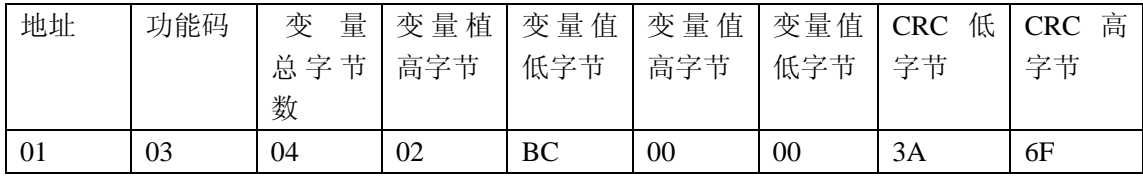

#### 2.2、预置多寄存器(功能码 10H)

此功能允许主站改写从站 3 字节变量值。(已转换为 2 字节定点数,负数为 4 字节补码形式) PC 写数据范例: 写 SV(表: 6)

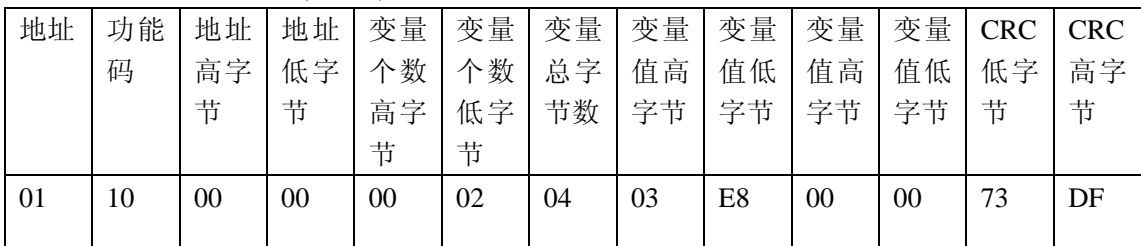

从机返回:(表:7)

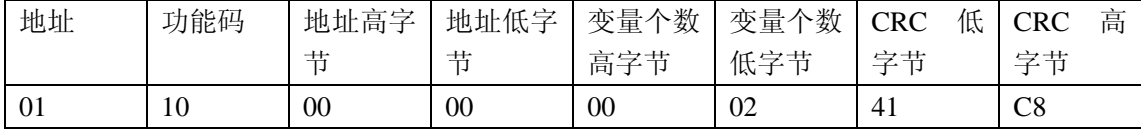

预置单寄存器(功能码 06H)

此功能允许主站改写从站单字节变量值。由于每次发送按双字节寄存器发送,所以,高位补  $0<sub>o</sub>$ 

PC 写数据范例, 写 CYT(表: 8)

| 地址       |    |                |    | 功能   地址   地址   变量   变量   CRC   CRC |           |                |    |  |  |
|----------|----|----------------|----|------------------------------------|-----------|----------------|----|--|--|
|          | 码  |                |    | 高字   低字   值高   值低   低字   高字        |           |                |    |  |  |
|          |    | 节              | 节  |                                    | 字节 字节   节 |                | 节  |  |  |
| $\Omega$ | 06 | 0 <sup>0</sup> | 23 | 0 <sup>0</sup>                     | 09        | B <sub>8</sub> | 06 |  |  |
|          |    |                |    |                                    |           |                |    |  |  |

从机返回:(表:9)

| 地址 | 功能码 | 地址高 | 地址低      | 变量值 | 变量值 | 低<br><b>CRC</b> | 高<br><b>CRC</b> |
|----|-----|-----|----------|-----|-----|-----------------|-----------------|
|    |     | 字节  | 字节       | 高字节 | 低字节 | 字节              | 字节              |
| 01 | 06  | 00  | າາ<br>د، | 00  | 09  | B <sub>8</sub>  | 06              |

参数地址分配

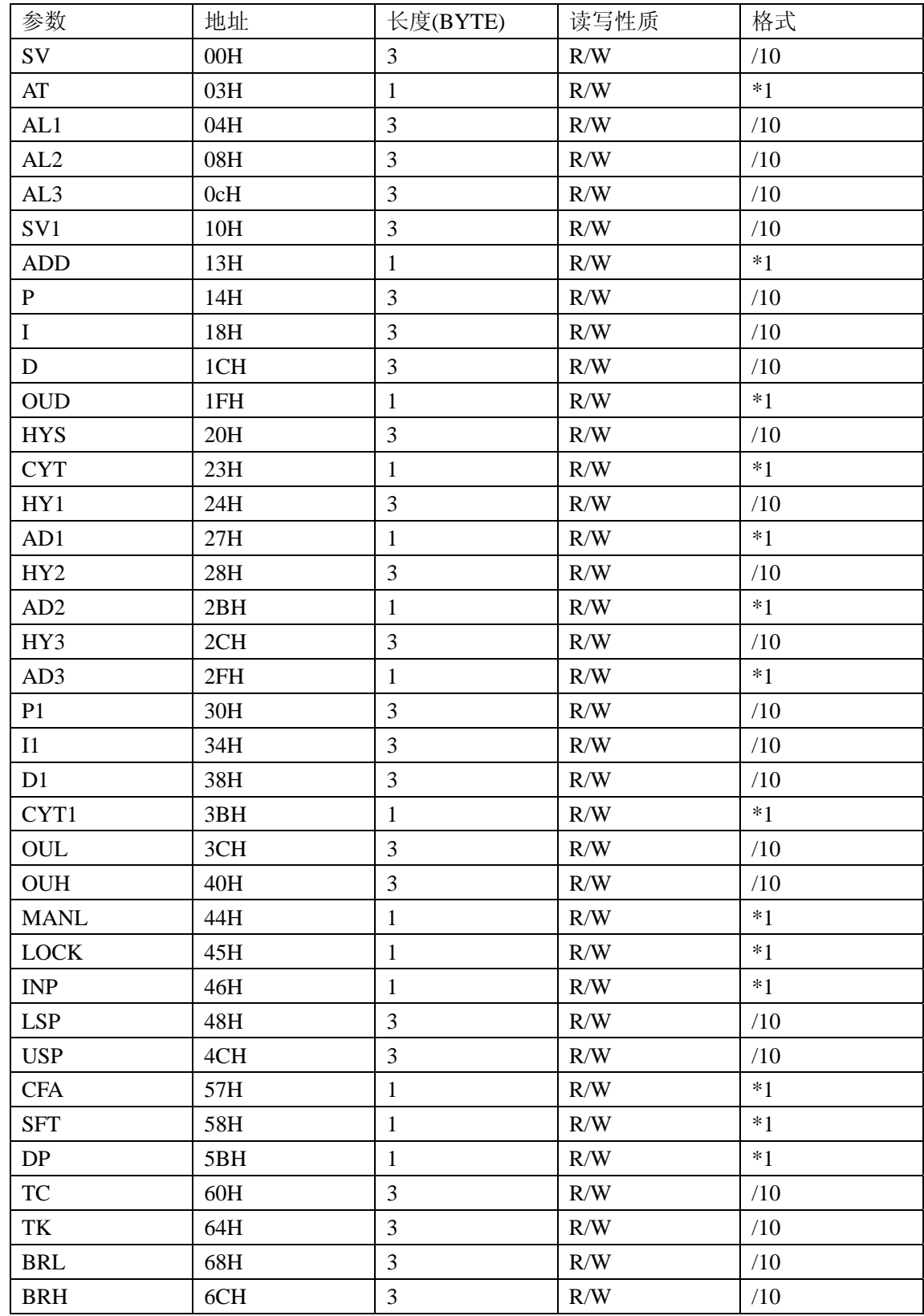

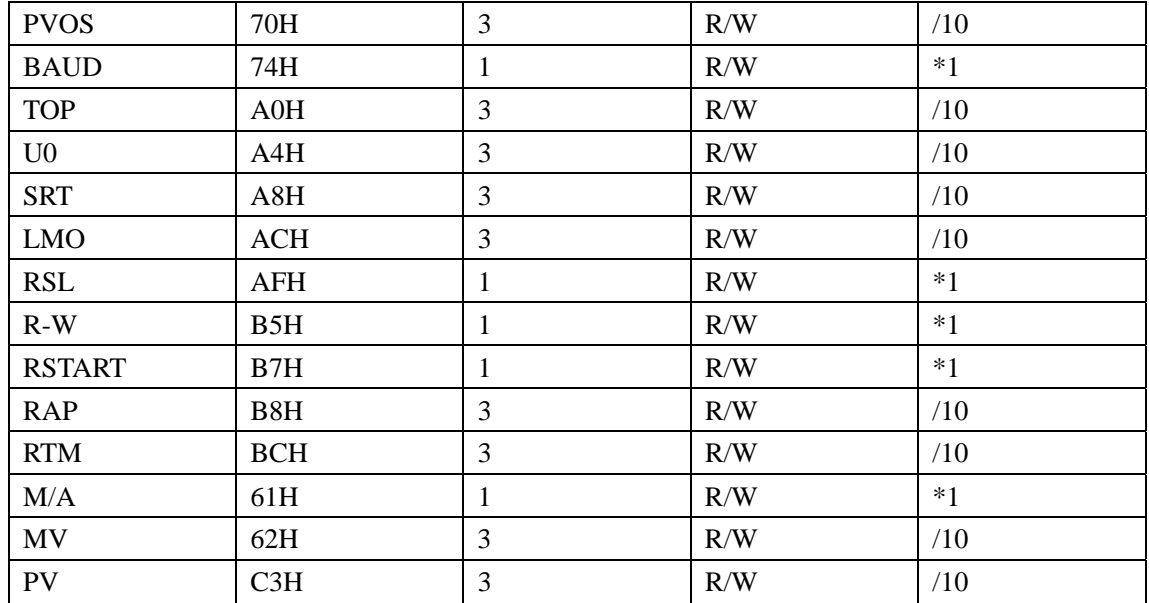

注:

①、写 PV 前先对 R-W 写入 01H, 使系统转为 PV 可写状态 写 00H 到 R-W 可使 PV 转为只读状态

②、写 MV 前请先写 00H 到 M/A, 使系统转为手动控制状态 写 40H 到 M/A 可使系统转为自动控制状态

③、对 RSTART 写 00H 为停止斜率,写 01H 为启动斜率